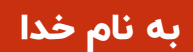

آبان 1For

# **چگونه برای اندیشکده خود پادکست بسازیم**؟

**۱۰ نکته مهم برای ساخت پادکست در زیست بوم اندیشه ورزی**

نوشته فرد دئوس

On Think Tanks از

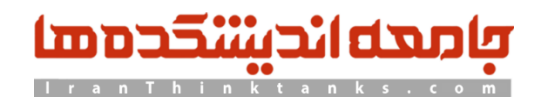

تولید بادکست برای اندیشکده امری اساسی و ضروری است که اهمیت بسیار زیادی دارد. در دنیای امروز، پادکستها به عنوان یکی از موثرترین وسایل انتقال اطلاعات، ارتباطات و دانش شناخته میشوند. این رسانه های صوتی، امکان به اشتراک گذار ی دی دگاههای توانمند و دانش فراوان را با شنوندگان فراهم می کنند.

پادکستها، به عنوان وسیلهای که به دور از محدودیتهای زمان و مکان، مخاطبان را با مطالب عمیق و آموزنده ارتباط مستقیم بر قرار میکنند، به عنوان یک فرصت بی نظیر برای اندیشکدهها شناخته میشوند. این پلتفرمهای صوتی، امکان به اشتراک گذار ی نظرات ارزشمند از خبرگان و اندیشه ورزان را فراهم میکنند و برای اندیشکدهها فرصتی مناسب برای افزایش شناختهای و ارتقاء تأثیر گذاری فراهم میآورند.

به کلامی، پادکست برای اندیشکده نه تنها یک ابزار ارتباطی است، بلکه یک محیط غنی برای ارتقاء دیدگاهها، افزایش دانش عمومی و تبادل نظر در سطح گسترده مخاطبان است. این به ویژه در دنیای پرسرعت امروزی، ضرورت دارد و برای اندیشکده فرصتی بی نظیر برای تأثیرگذاری و ارتقاء فرهنگ عمومی فراهم میکند.

در ادامه 10 نکته مهم در جهت ساخت یک پادکست خوب برای اندیشکده و اندیشه ورزان را اشاره خواهیم داشت.

# .1 در مورد اینکه چرا می خواهید پادکست کنید واضح باشید

اندیشکده شما ایده هایی برای گسترش و کانال های دیجیتال زیادی برای استفاده دارد. رویدادهای عمومی، یک وب سایت، مقاالت تحقیقاتی، کتابها، نوشتهها، خبرنامههای ایمیل، رسانههای اجتماعی، چند رسانهای و تماسهای مستقیم با مخاطبان کلیدی مجموعهای از رامها را تشکیل میدهند تا پیام شما را در زمان مناسب به افراد مناسب برسانید. پادکست کانال دیگری است، ابزار دیگری در جعبه ابزار شما، اما دارای ویژگی های خاصی است که آن را از سایرین متمایز می کند.

پادکست، صمیمی است؛ یعنی شنوندگان هدفون قرار می دهند، برای دانلود یک قسمت کلیک می کنند و سپس اغلب به تنهایی گوش می دهند. بیشتر شنوندگان در حین گوش دادن کارهای دیگری انجام می دهند - رانندگی، راه رفتن، کارهای خانه. پخش صدا در سر آنها تعامل متفاوتی با محتوا ایجاد می کند.

دوم، معموال شنوندگان پادکست محتوای صوتی شما را خارج از فضاهای دیجیتالی که شما کنترل می کنید استفاده می کنند. وب سایت شما مرکز همه کانال ها و اطالعات دیجیتال شماست، اما پادکست ها عمدتاً در جاهای دیگر استفاده می شوند—در برنامه ها و پلتفرمهای پادگیرهایی مانند Spotify ,Castbox، Apple و YouTube. این بدان معناست که شنوندگان به طور فعال برنامهها را در دستگاه های خود پیدا میکنند، مشترک می شوند و در آنجا دانلود می کنند، و هر وقت مناسب باشد گوش می دهند. سوم، و شاید مهم ترین نکته برای یک اندیشکده، با توجه به جو صمیمی آن، پادکست یک راه قدرتمند برای مخاطبانتان برای گفتن داستان در مورد خود، تحقیقات خود، و ایده های خود است. داستان سرایی برای یک اتاق فکر می تواند یک پیشنهاد دست نیافتنی باشد - چگونه می توان یک "داستان" در مورد سیاست مالیاتی یا تجارت جهانی تعریف کرد؟ من یک نمایش با فرمت روایت )در مورد فرمت،های زیر) به نام Reimagine Rural تولید میکنم که در آن یک میزبان محقق با رهبران روستایی، تاجران و ساکنان محلی صحبت می کند که داستانهایی درباره نوآوری و تغییرات مثبت در جوامع خود به اشتراک میگذارند، الیه ای بر اساس سیاست روستایی پژوهش. اما الزم نیست پادکست با دید داستانی روایی داشته باشید—شاید قالب مصاحبه برای اندیشکده شما مناسب تر باشد، و حتی در آن سبک، می توانید حکایتهایی را ترسیم کنید که تحقیق را روشن می کند.

# .2 خرید سهامداران را دریافت کنید

ما جای های زیادی با آدم های مختلف خورده ایم که می خواهند برای موسسه خود پادکستی راه اندازی کنند. آنها اغلب، مانند من، شنوندگان پادکست اختصاصی هستند و گاهی اوقات شنوندگان پادکست در زمان شخصی خود هستند. در نقطه ای، آنها به اطراف اندیشکده خود نگاه کردند و فکر کردند، "می دانید، ما به یک پادکست نیاز داریم."

اما مطمئناً، رئیس شما و شاید سایر افراد در مدیریت، ابتدا باید هر پروژه پادکستی را مهم و ضروری جلوه دهند (مگر اینکه شما رئیس باشید، در این صورت لطفاً پادکست را ادامه دهید). بنابراین، برای ایده خود زحمت بکشید.

اگر نیاز به متقاعد کردن دارند، بر هزینه راهاندازی کم تأکید کنید (رایگان نیست، اگرچه در زیر در مورد آن بیشتر توضیح دهید). آن را آزمایش بنامیم. تعریف برخی از اهداف کوتاه مدت قابل اندازه گیری؛ و یک قسمت آزمایشی انجام دهید تا آنها را شگفت زده کنید که یک پادکست چقدر می تواند جالب باشد.

## .3 انتظارات را تعیین کنید

در مراحل اولیه این فرآیند (و بسیاری از این موارد به طور همزمان اتفاق میافتند)، شما باید انتظاراتی را برای همه افراد درگیر ، بهویژه مدیر خود و سایر ذینفعان تعیین کنید.

اولین انتظاری که باید تنظیم شود در مورد دانلودها است. همه ما دوست داریم که پادکست های خط مشی ما 100000 بار در هر قسمت یا حتی 10000 دانلود داشته باشند. مدیران شما نیز ممکن است این انتظار را داشته باشند، زیرا پادکست هایی که درباره آنها شنیده اند - به عنوان مثال، سلایر، روزانه، هر تعداد نمایش جنایی واقعی - آنهایی هستند که اعداد زیادی به دست می آورند. با این حال، یک پادکست های در زیست بوم اندیشه ورزی از این ارقام لذت نخواهد برد. بنابراین، ممکن است بپرسید، اصالً چرا پادکست؟

خوب، اول، در مورد اعداد. اندیشکده شما چقدر در یک رویداد عمومی سرمایه گذاری می کند که ممکن است چند صد نفر را جذب کند (در زندگی واقعی)، به علاوه شاید همان مبلغ را به صورت آنلاین بعد از اینکه برای پخش اینترنتی آن هزینه کردید؟ در مورد مخاطبان بالقوه پادکست خود به عنوان اتاقی پر از مردم فکر کنید، شاید دو یا سه اتاق پر از مردم که به آنچه شما برای گفتن دارید گوش می دهند. من می توانم بگویم که یک قسمت پادکست به احتمال زیاد بیشتر از آن چه میتواند در رویداد عمومی

اتاق فکر شرکت کند، به دست مردم میرسد )که گفته می شود، رویدادهای حضوری ویژگی های خاص خود را دارند که ارزش انجام آنها را دارند).

پادکست ها کیفیت منحصر به فرد دیگری در مجموعه کانال های دیجیتال دارند: آن ها به مخاطبان جدید و جوان تری دسترسی پیدا می کنند که ممکن است.

با آنچه که اتاق های فکر معمولا ارائه می دهند هماهنگ نباشید. بر اساس آخرین گزارش شماره گیری بی نهایت توسط ادیسون ریسرچ (طولانی ترین نظرسنجی مصرف کنندگان رسانه های دیجیتال در آمریکا)، حدود یک نفر از هر پنج آمریکایی بالای ٥٥ سال به طور منظم به پادکست گوش می دهد. بیش از نیمی از افراد ۱۲ تا ۳٤ ساله و فقط نیمی از گروه سنی بین سنی گوش می دهند. یک نظرسنجی از مرکز تحقیقات Pew از این دادهها پشتیبانی میکند و نشان میدهد که افراد جوانتر تمایل بیشتری به مصرف صدا دارند. با این حال، چالشی که در دادههای Pew مشاهده میشود این است که شنوندگان مسنتر به احتمال زیاد به پادکستها برای اخبار گوش می دهند، در حالی که مخاطبان جوانتر به احتمال زی اد برای سرگرمی گوش می دهند.

نکته مهم این است که ما باید به همه افراد با اطلاعات خود در جایی که هستند دسترسی داشته باشیم - هم در فضای آنالوگ و هم در فضای دیجیتال. این دومی به طور فزاینده ای برای مخاطبان جوان امروزی چند رسانه ای است که بسیاری از آنها سیاست گذاران فردا هستند.

## .4 مخاطبان خود را شناسا یی کنید

مانند هر محصول ارتباطی، شما باید مخاطبان را تعریف کنید. برای بسیاری از محصولات اتاق فکر، مخاطبان دسته بندی های گسترده ای هستند: سیاست گذاران ملی، ایالتی، منطقه ای یا محلی و/یا کارکنان آنها. دانشگاهیان و دانشجویان؛ روزنامه نگاران؛ کار کنان اندیشکده های مر دم نهاد؛ سایر اندیشکده ها؛ ر هبر ان کسب و کار ؛ گر و ه های ذینفع؛ و شاید عمو م مر دم. مخاطبان پادکست یکسان هستند، با یک تفاوت کلیدی: این مخاطب با افرادی شروع می شود که قبلاً پادکست ها را گوش می دادند. نکته این است که همه در هر دسته از مخاطبان به همان شکلی که ما فرض می کنیم خواننده هستند، شنونده پادکست نیستند

با این اوصاف، تصور نکنید که پادکست شما، افراد موجود در مخاطب اصلی شما را به شنونده پادکست تبدیل میکند، اگر قبلأ این کار را نکردهاند. در عوض، در نظر بگیرید که مخاطبان پادکست شما با افرادی شروع میشوند که قبلاً به پادکستها گوش دادهاند. سپس، در آن گروه، اعضای مخاطبان اصلی خود را جستجو کنید و از مخاطبان جدید برای ایده های خود استقبال کنید. اما این احتمال وجود دارد که هر کسی در نمایه مخاطبان شما شنونده پادکست باشد. بر اساس آخرین گزارش شماره گیری بی نهایت، حدود ٤٢ درصد از آمریکایی های بالای ١٢ سال حداقل ماهانه به پادکست گوش می دهند و نز دیک به یک سوم هر هفته به پادکست گوش می دهند. همانطور که اشاره شد، افراد جوان تر به احتمال زیاد بیشتر از افراد مسن تر به پادکست گوش می دهند (و ویدیو تماشا می کنند).

در نهایت، در برخی از محافل اتاق فکر بحث در مورد اینکه آیا عموم مخاطبان پژوهش اتاق فکر هستند یا خیر وجود دارد. من فکر می کنم که آنها هستند، به خصوص کسانی که رای دهنده، فعال، تأثیرگذار و شهروندان متعهد هستند.

در پادکست OTT Talks مشترک شوید: ایده هایی را در مورد موضوعاتی به اشتراک بگذارید که برای افرادی که از تغییرات مبتنی بر شواهد حمایت می کنند و حمایت می کنند مهم است.

# .5 نما یش را ای جاد کنید

خوب، چراغ شما سبز است و زمان ایجاد نمایش فرا رسیده است. در اینجا چند نکته کاربردی وجود دارد که باید آنها را دریابید. قالب :

قالب *های* اصلی پادکست غیر داستانی، **مصاحبه، روایت** و **مونولوگ** هستند<sub>.</sub> مصاحبه صرفاً میزبانی است که از مهمان (یا میهمانان) سؤالات ساختاری می پرسد تا پاسخ هایی را که ایده ها یا تحلیل های سیاستگذارانه ار ائه می دهد را در یابد.

قالب مصاحبه سبک ترین (نسبتا) از این سه است. برای مصاحبه آماده شوید (در تئور ی، زمانی که یک متخصص سؤالات را می پرسد، این زمان کمتر از زمانی است که مثلاً من از یک متخصص سؤال می پرسیدم).

ضبط جلسه؛

انجام برخی ویر ایش های صوتی سبک؛ ضربه گیر های ورودی و بیرونی را اضافه کنید. کمی موسیقی (که حق استفاده از آن را دارید) اضافه کنید.

در قالب روایی، زمان تولید افزایش میدابد، اما بازدههای بالقوه از نظر درگیری شنونده نیز افزایش می یابد. در اینجا، ما شروع به فکر کردن در مورد فیلمنامه نویسی، ساخت یک ساختار سه برده، و اعمال ویرایش قابل توجه صدا و طراحی صدا می کنیم ـ این زندگی آمریکایی را در نظر بگیرید، جایی که میزبان، شنونده را از طریق یک سری گزش های صوتی از یک بلندگو یا بلندگو ها هدایت می کند، که بر ای بیشبر د یک داستان تر تیب داده شده است، با طر احی صدای خوب - موسیقی، جلوه های صوتی - که شنونده را درگیر می کند. اغلب نمیشنوید که راوی سؤالها را بپرسد، اگرچه کسی آنها را پرسیده است - آنها به تازگی ویر ایش شدهاند. در عوض، راوی از روی فیلمنامه ای که خودش یا تهیه کننده ای نوشته است می خواند. همانطور که ممکن است حدس بزنید، نوشتن و ویر ایش صوتی یادکست روایت فشردهتر از مصاحبه مستقیم است، بنابراین زمان بیشتری می برد. مونولوگ :

قالب سوم پادکست، ساده است: گوینده خود را معرفی می کند، مسئله را مشخص می کند، و برای چند دقیقه در مورد زمینه یا راه حل ها صحبت می کند. این شخص معمولاً یک پژوهشگر در اندیشکده است، بنابراین آنها موضوع خود را به خوبی می دانند. به نظر آسان می رسد، اما در این رویکرد، گوینده یک متن می نویسد، آن را ضبط می کند - در چند نوبت برای درست کردن آن -و ویر ایشگر صدا آن را ویر ایش می کند.

# موارد مهم در ساخت یک پادکست:

میز بان:

پس از انتخاب قالب، تصمیم بگیرید که چه کسی میزبان پادکست است. بیایید فرض کنیم شما مصاحبه یا روایت را انتخاب کرده اید. در حالت اول، می توانید یک مصاحبه تخصصی با کار شناسان دیگر داشته باشید، یا می توانید از یک کار مند ار تباطات یا ر هبر اندیشکده خود (مثلاً معاون ارتباطات)، مصاحبه کنید. امیدواریم چندین متخصص در اتاق فکر شما از قبل میخواهند یک پادکست ایجاد کنند، بنابر این لازم نیست آنها را متقاعد کنید که برای تولید آن با شما همکاری کنند. هز بنه:

پادکست رایگان نیست (خوب، اگر در تلفن خود ضبط کنید و در یک سرویس رایگان منتشر کنید می تواند باشد)، اما می تواند سرمایه گذاری ارزان تری نسبت به سایر تولیدات دیجیتالی مانند یک رویداد پخش زنده اینترنتی باشد. بهعنوان یک اندیشکده، میتوانید متحمل هزینههایی برای: زمان کارکنان، میزبانی، تجهیزات ضبط و ویرایش صدا باشید. پادگیرها:

در اینجا، من در مورد شرکتی صحبت می کنم که در آن شما صدای قسمت را آپلود می کنید و انتشار را فشار می دهید. سپس آن میزبان پادکست شما را از طریق فید RSS در سرویس های پادکست (مانند اپل، اسپاتیفای، گوگل و یوتیوب تا پایان سال ۲۰۲۳) و تعداد زیادی از برنامه های پادکست توزیع می کند. اکثر این شرکت های میزبان معیار هایی مانند دانلودها، بلتفرمهای مورد استفاده و منشاء جغرافیایی دانلودها را ارائه میکنند. بسیاری از شرکت ها این خدمات را با هزینه های معقول ارائه می دهند. نام:

یک نام خوب برای نمایش خود بنویسید. یک جلسه ایده با همکاران خود داشته باشید، یک فهرست پادکست را جستجو کنید تا ببینید آیا نام قبلاً گرفته شده است یا خیر ، و بدانید که سایر برنامه ها با موضوعات مشابه چه نام دارند. من نام های بزرگی را در فضای غیر انتفاعی دیده ام - Sidedoor از اسمیتسونیان و After the Fact از Pew Charitable Trusts به ذهنم می رسد. هنگامی که یک دهه پیش پادکست کافه تر یا بروکینگز را نامگذاری کردیم، هدف ما این بود که نشان دهیم این برنامه "منو"ی از ایده های سیاست گذاری را ارائه می دهد، اما همچنین نمایشی بود در کافه تریا واقعی و خوشمزه که در ساختمان اصلی ما در خیابان ماساچوست قرار داشت. (و یادداشت شخصی، غذاخور ی بروکینگز جایی بود که با همسر آینده ام آشنا شدم!). لوگو:

نمایش شما باید یک لوگو داشته باشد، یک قطعه هنری مربع شکل که نام نمایش و احتمالاً حال و هوای نمایش را منتقل کند. این لوگو بیشتر در برنامه های پادکست تلفن همراه دیده می شود، بنابر این کوچک است و بنابر این نمی تواند خیلی شلوغ باشد. اما حتی در مقیاس کوچک باید از نظر بصری جالب باشد. کلمات زیادی روی آن قرار ندهید! به طور متناقض، پادکست های اپل به یک تصویر نمایشی ۳۰۰۰ در ۳۰۰۰ پیکسل نیاز دارند که روی کاغذ بسیار بزرگ است. اگر طراح یا یکی از کارکنان خود را برای ساخت لوگو استخدام میکنید، این را در نظر داشته باشید: آنچه در آن اندازه بزرگتر ظاهر میشود ممکن است در تلفن بسیار سخت باشد.

#### .6 روی صدای با کیفیت سرمایه گذاری کنید

صدای بد می تواند به یک پادکست قبل از اینکه از زمین بلند شود، گوش کند. با این حال، برای دریافت صدای با کیفیت بالا به یک استودیو حرفه ای نیاز ندارید - فقط تجهیزات خوب و بهترین شیوه ها. چه در استودیو، چه در زمینه یا آنلاین، روی یک میکر و فون خوب سر مایه گذار ی کنید.

ابتدا تصمیم بگیرید که چگونه مصاحبه ها را ضبط کنید: حضوری، از راه دور یا ترکیبی از این دو. اگر به استودیویی که مانند من توسط یک مهندس صوتی ماهر اداره می شود، دسترسی دارید، صدای حضور ی بهترین کیفیت خواهد بود. با این حال، اگر شما (به عنوان مجری یا تهیه کننده) در حال ضبط «در میدان» هستید - مثلاً در دفتر شخصی یا در یک اتاق کنفرانس - و تجهیزات صوتی را به همراه آورده اید، به یک میکروفون (یا دو) و یک دستگاه ضبط دیجیتال در این صورت، یک فضای فرش شده بیدا کنید، در ها را ببندید و میکروفون(های) را با فاصله مناسب از بلندگوها تنظیم کنید (مثلاً فاصله مشت از دهان). اگر از راه دور ضبط می کنید، باید کیفیت صدایی را که می توانید کنترل کنید، یعنی فضای خودتان را به حداکثر برسانید. یک اتاق ساکت، تر جیحا فر ش شده، شاید با چند کاشی فوم صدا بر روی دیوار بیدا کنید. میکر وفون خود را به درستی قرار دهید. چند تست صدای ضبط شده انجام دهید.

از آنجایی که نمیتوانید محل نشستن مصاحبهشوندگان یا تجهیزاتی که دارند کنترل کنید، آنها را از قبل آماده کنید و از آنها بخواهید تا جایی که ممکن است در فضایی ساکت باشند، همه اعلانها را خاموش کنید، در ها را ببندید، و از اطرافیانشان بخواهید که ساکت باشند. مدت کوتاهی. از مهمان بخواهید در صورت داشتن یک میکروفون USB از آن استفاده کند. در غیر این صورت، هدست یا هدفون خوب خواهد بود. مهمانان را از صحبت مستقیم با میکر وفون داخلی رایانه خود منع کنید - کیفیت صدا بسیار متفاوت است.

در نهایت، گزینه های زیادی برای پلت فرم ضبط از راه دور دارید. ما از Riverside.fm استفاده می کنیم که برای ضبط آنلاین صدا و تصویر طراحی شده است. از Zoom هم استفاده کرده ام. (در ایران، گوگل میت، قرار و اسکایپ بهترین گزینه هستند.) شما گزینه های زیادی برای تحقیق دارید. یکی از ویژگیهای کلیدی که در پلتفرم پادکست از راه دور به آن نیاز دارید، ضبط آهنگهای جداگانه برای هر بلندگو است، زیرا این کار ویرایش صدا را بسیار آسانتر میکند. اگرچه حتی با یک سرویس ضبط آنلاین، در حالی که میتوانید فضای خود را کنترل کنید، تنها میتوانید بهترین شیوهها را با مهمانان از راه دور تشویق کنید.

#### .7 نما یش خود را راه اندازی کنید

اکنون زمان دایر ه کردن تاریخ در تقویم است

برای روز راه اندازی نمایش. در اینجا چند نکته وجود دارد تا آن را تا حد امکان مؤثر کنید.

ابتدا، سعی کنید دو یا سه قسمت کامل «در قوطی» داشته باشید - یعنی ضبط شده، ویر ایش شده، تأیید شده، آماده انتشار با عنوان قسمت، توضیحات، تصویر کوچک، و یادداشتهای نمایش این به شما کمک می کند تا آهنگ انتشار را از ابتدا حفظ کنید و از پادفیدهای مخوف اجتناب کنید.

دوم، یک طرح تبلیغاتی/باز اریابی قبل و بعد از راهاندازی برای نمایش تهیه کنید. قبل از راهاندازی، تبلیغات را در کانالهای اندیشکده و شخصی خود شروع کنید که یک نمایش «بهزودی عرضه میشود». از مجری برنامه نیز بخواهید این کار را انجام دهد.

سوم، حدود یک هفته قبل از عرضه، چیزی را که من «اپیزود صفر» مینامم، با نام مستعار تریلر منتشر کنید<sub>.</sub> این در مورد یک قطعه صوتی یک دقیقه ای است که در آن مجری برنامه توضیح می دهد که برنامه چیست و به زودی منتشر می شود. این اولین قسمتی است که در سر و پس میز بانی خو د منتشر می کنید ِ

پس از انتشار تریلر، نمایش را در رسانه های اجتماعی، ایمیل، لینکدین و سایر شبکه ها تبلیغ کنید و به شنوندگان بالقوه یک پادکست واقعی بدهید تا قبل از رها کردن قسمت اول، آن را به برنامه شنیداری خود اضافه کنند. دلیل دیگری برای انتشار قسمت صفر این است که برخی از سرویسها و برنامههای پادکست ممکن است از چند ساعت تا چند روز طول بکشد تا نمایش شما را به فهرست های راهنمای خود اضافه کنند. شما نمی خواهی د قسمت اول واقعی شما هنگام راه اندازی در دسترس نباشد.

در نهایت، هر زمانی پس از انتشار اولین قسمت، بازاریابی/تبلیغات را پس از راه اندازی شروع کنید، اما منتظر باشید تا دو یا سه قسمت منتشر شود تا یک فشار بازاریابی بزرگ انجام دهید. به این ترتیب، مردم بیش از یک قسمت برای گوش دادن و اشتراک گذاری خواهند داشت.

#### .8 نمایش یادداشت ها

در بالا به «نمایش یادداشتها» اشاره کردم. ساخت آنها آخرین بخش از مرحله تولید یک قسمت است. نمایش یادداشتها در صفحه فر و د هر قسمت در وب سایت شما ظاهر می شو د و شامل خلاصه قسمت، نکات کلیدی، بیو ندهای منابع مر تبط، بیو ندهایی به بایوس بلندگو و رونوشت می شود.

متن از اهمیت ویژه ای برخوردار است و در صورت امکان باید با انتشار هر قسمت همخوانی داشته باشد. من هم یک پی دی اف متن قسمت و هم متن کامل را در بدنه صفحه قرار می دهم. این به SEO کمک می کند و از مخاطبان کم شنوایی که مایل به خواندن پادکست هستند پشتیبانی می کند. سرویس هایی مانند Riverside.fm و Zoom رونوشت تولید میکنند یا میتوانید مشترک سایر سرویس های آنلاین شوید که برخی از آنها با هوش مصنوعی پشتیبانی میشوند. مهم نیست چه اتفاقی میافتد، باید رونوشت ها ر ا پاک کنید تا دقیق شوند.

#### .9 موفقیت را بسنجید

شما اولین قسمت خود را دیروز راه اندازی کردید و امروز به دانلودهای خود نگاه کردید … و لرزید. فردا رئیستان از شما می پرسد: "نمایش چطور است؟" این شما را عصبی تر می کند.

نگران نباشید، زیرا اوایل در مرحله پیش تولید نمایش، انتظارات را برای دانلود تعیین کرده بودید، اینطور نیست؟ در حالی که قرار نیست دانلودها در ابتدا زیاد باشند، اما آنها یکی از راه های بسیاری برای سنجش موفقیت نمایش شما هستند. اینها شامل حکایات، بررسی های آنلاین، ذکر رسانه ها و موارد دیگر است. یک سند ردیابی موفقیت برای جمع آوری این ذکرها ایجاد کنید و بخشی را در پایین برای بارگیری بگذارید.

و صبور باش! به هر حال ساختن مخاطب کمی طول می کشد. روند دانلودها را در طول زمان اندازه گیری کنید. امیدواریم شاهد رشد ثابتی باشید، حتی اگر تعداد هر قسمت کوچک به نظر برسد. روشی که من استفاده میکنم این است که بارگیر یها را در سه، پنج و ده روز اول هر قسمت و همچنین کل آن ردیابی کنم. این به شما یک مقایسه سیب به سیب برای هر قسمت می دهد.

# .10 افکار نهایی : پنج تعهد پادکست

شاید ساده ترین بخش پادکست برای یک اندیشکده، دریافت پشتیبان و تنظیم منابع برای راه اندازی اولین قسمت شما باشد. هنگامی که آن را انجام دادید، در سفر پادکست هستید. اکنون باید به آن ادامه دهید تا تمام آنچه را که به شرکای خود گفته اید که یک پادکست برای اندیشکده انجام می دهد را ثابت کنید. بنابراین، حداقل پنج تعهد را انجام دهید:

آماده ساز ی. چه میزبان، چه تهیه کننده یا هر دو باشید، در مورد موضوعات خود تحقیق کنید و به مهمان(های) خود اجازه دهید طرح کلی سؤالات شما را بدانند یا سؤالات را مستقیماً به اشتراک بگذارید. برای یک پادکست به سبک روایی، به خصوص، در حین آماده شدن به قوس داستان فکر کنید .

یک برنامه زمانبندی یکنواختی انتشار ابیزود کلید ایجاد مخاطب است. قسمت یک را منتشر نکنید، سپس پنج هفته صبر کنید تا قسمت دوم را منتشر کنید، سپس قسمت سوم را چند هفته بعد منتشر کنید. هر هفته در میان می تواند آهنگ خوبی در شروع باشد. اینگونه بود که ما پادکست کافه تریا بروکینگز را در سال ۲۰۱۳ شروع کردیم. این همچنین به معنای ماندن در مسیر رزرو مصاحبه و آمادگی است.

صدای با کیفیت همانطور که قبلا ذکر شد، محیط صوتی خود را تا حد امکان کنترل کنید و روی میکروفون های خوب سرمایه گذاری کنید. شنوندگان شما از آن قدر دانی خواهند کرد.

مخاطبان شما یک پادکست در اصل گفتگوی بین شما و شنوندگان است. به این رابطه و انتخاب شنوندگان برای قرار دادن صدای شما در ذهن خود احترام بگذارید. وقتی پشت میکروفون قرار میگیرم، خود را نماینده تماشاگران در استودیو میبینم که در موقعیت ممتازی مینشینم و از کارشناسان برجسته درباره ایدههایشان میپرسم. از افراد مخاطب من چه سؤالاتی می خواهند پرسیده شود؟ لذت بردن. پادکست در حال انجام است

جالب، با ارزش و سرگرم کننده چه پشت میکروفون باشید و چه از کسانی که پشتیبان آن هستند، از فرصت به اشتراک گذاشتن ایدهآلها و ایدههای اندیشکدهتان، تحلیلهای مهم خطمشی، و داستانهایی درباره افرادی که در دنیای ما تغییر میکنند لذت ببرید

# نتیجه گیری:

در کل، تولید یک پادکست مؤثر برای اندیشکده نیازمند توجه دقیق به نکات کلانی است. انتخاب موضوعاتی که باعث به چالش کشیدن نگرشها، آموزندگی و تسهیل درک مسائل جامعه شوند، امری حیاتی است. کیفیت صدا، استفاده هوشمندانه از افکتهای صوتی و موسیقی، همگی اجزای کلیدی در ایجاد یک تجربه شنوایی فراگیر و جذاب هستند.

همچنین، ارتقاء محتوا و تداوم در تولید مطالب نوآورانه نقش مهمی در جلب توجه مخاطبان و حفظ شنوندگان دارد. همچنین، ترویج مناسب از طریق رسانههای اجتماعی و همکاری با مهمانان متخصص و تأثیرگذار میتوانند پادکست را به یک ابزار ارتباطی قدرتمند و تأثیرگذار برای اندیشکده تبدیل کنند.

در نهایت، پادکست نه تنها یک وسیله انتقال اطلاعات است، بلکه یک فرصت بی نظیر برای افزایش شناخت و تأثیر گذاری اندیشکده در جامعه میباشد. با ر عایت این نکات، یک پادکست موفق نه تنها به ارتقاء دیدگاهها و دانش عمومی کمک میکند، بلکه اندیشکده را به یک نهاد فهمیده و محترم در ذهنیت مخاطبان تبدیل میکند.